# **Жизненный цикл разработки низкоуровневой программы**

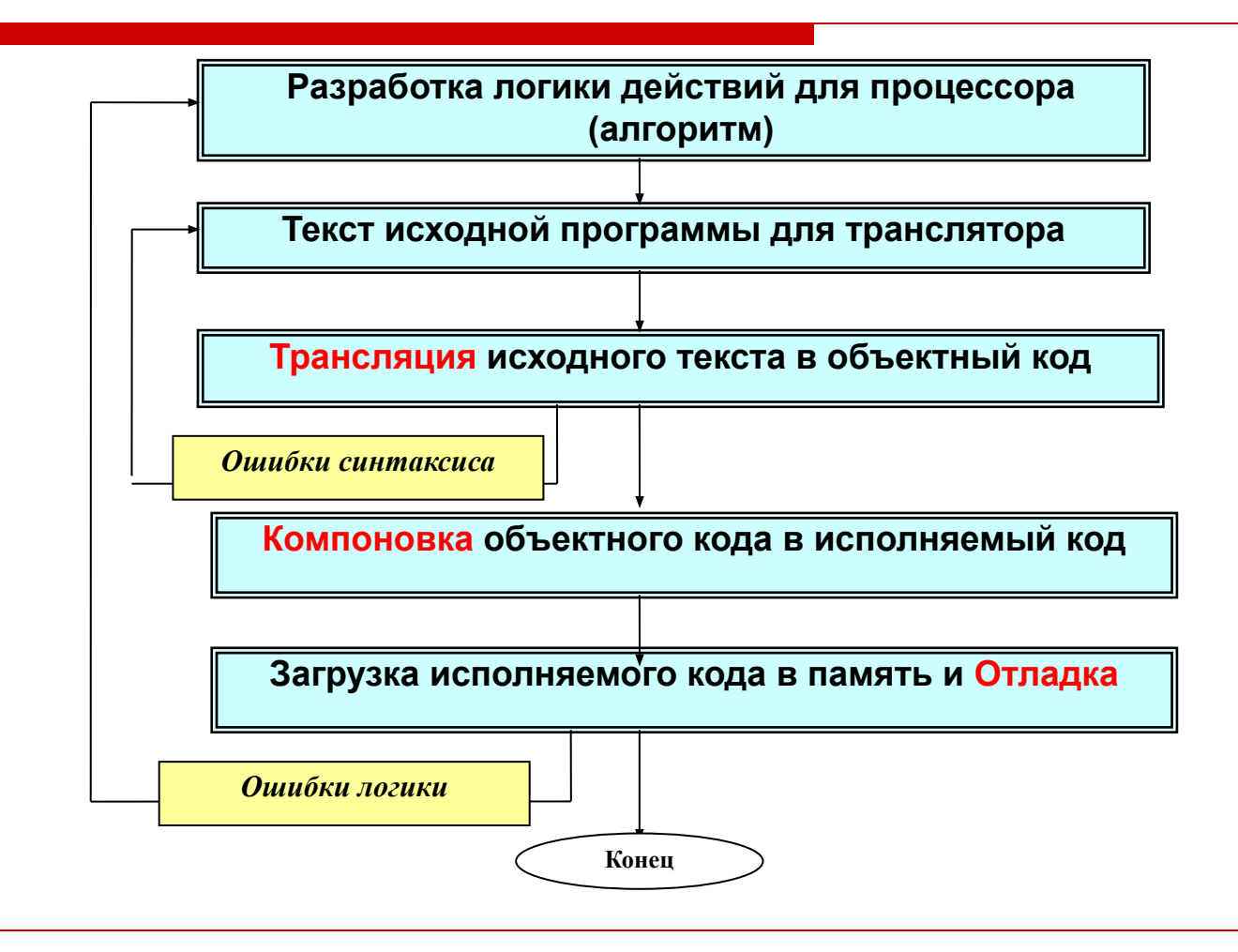

Текстовый файл исходной программы

- □ Файл с текстом исходной программы должен иметь расширение .asm
- Каждая строка текста должна заканчиваться Enter
- Стандартный текстовый редактор. Для правильного представления русскоязычных комментариев редактор должен поддерживать кодировку OEM (кодовая страница 866)
- □ При наборе строк программы на языке ассемблера стремиться к большей читабельности, т.е. структурировать строки

### Исходная программа. Файл metod.asm

; Получить 2-х байтную сумму двух однобайтных кодов в регистре АХ .386

useg segment use16  $db$  34  $\mathsf{a}$ db 75h  $\mathbf b$ dseg ends cseq segment use16 assume ds:dseg, cs:cseg m1:mov cx, dseg mov ds, cx ; расширим байты до 2-х байтных в регистрах и сложим movzx ax, ds:a movzx bx, ds:b add ax, bx ; завершение исполнения mov ah, 4ch  $int$  21 $h$ cseg ends end  $m1$ 

# Трансляция

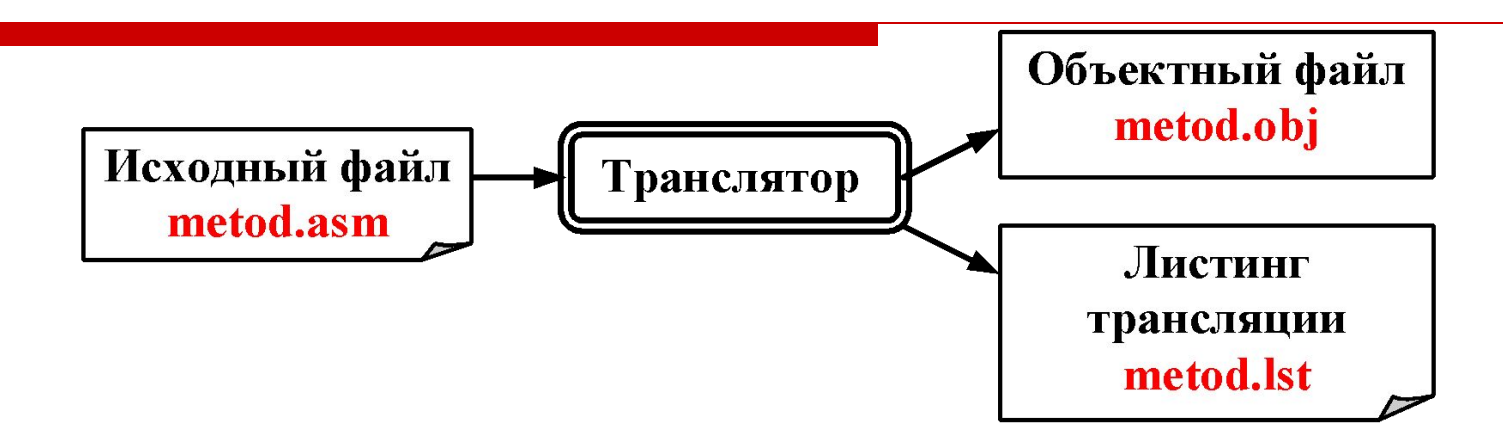

- Задача транслятора преобразовать символически записанные команды процессора и данные в машинные коды
- □ Машинные коды он записывает в файл с расширением .obj -«объектный файл»
- Листинг трансляции (файл с расширением .lst)- это текстовый протокол результатов трансляции, включая сообщения о синтаксических ошибках

#### Протокол трансляции исходного текста - metod.lst

; <u>metod.asm</u> - Получить 2-х байтную сумму двух однобайтных кодов 1  $\frac{2}{3}$ .386 0000 dseg segment use16 4 0000 22  $db$  34 a 5 0001 75 b  $db$   $75h$ 6 0002 dseg ends  $\overline{7}$ 0000 cseg segment use16  $\overline{\mathbf{8}}$ assume ds:dseg.cs:cseg 9 0000 B9 0000 s  $m1$ : mov cx, dsea  $10$ 0003 8E D9 mov ds, cx  $11$ ; расширим байты до 2-х байтных и сложим  $12$ 0005 OF B6 06 0000 r movzx ax, ds:a 000A OF B6 1E 0001 r  $13$ movzx bx, ds:b  $14$ 000F 03 C3 add ax, bx  $15$ ; завершение исполнения 16 0011 B4 4C mov ah, 4ch 0013 CD 21  $17$  $int 21h$ 18 0015 cseg ends 19 end m1 16-разрядные

внутрисегментные адреса

- □ Первая колонка номера строк исходного текста.
- □ Вторая колонка показывает *внутрисегментные адреса начала размещения команд и данных*. Для 16-разрядной программы внутрисегментный адрес - четыре hex – цифры.
- □ Третья колонка *машинные коды команд и данных* в hex-виде.
- Символ S рядом с машинным кодом говорит лишь о том, что команда содержит указатель адреса сегмента памяти.
- Символ R после машинного кода команды говорит о том, что машинный код содержит внутрисегментный адрес операнда
- □ Четвертая колонка показывает транслируемую символическую строку из исходного текста программы

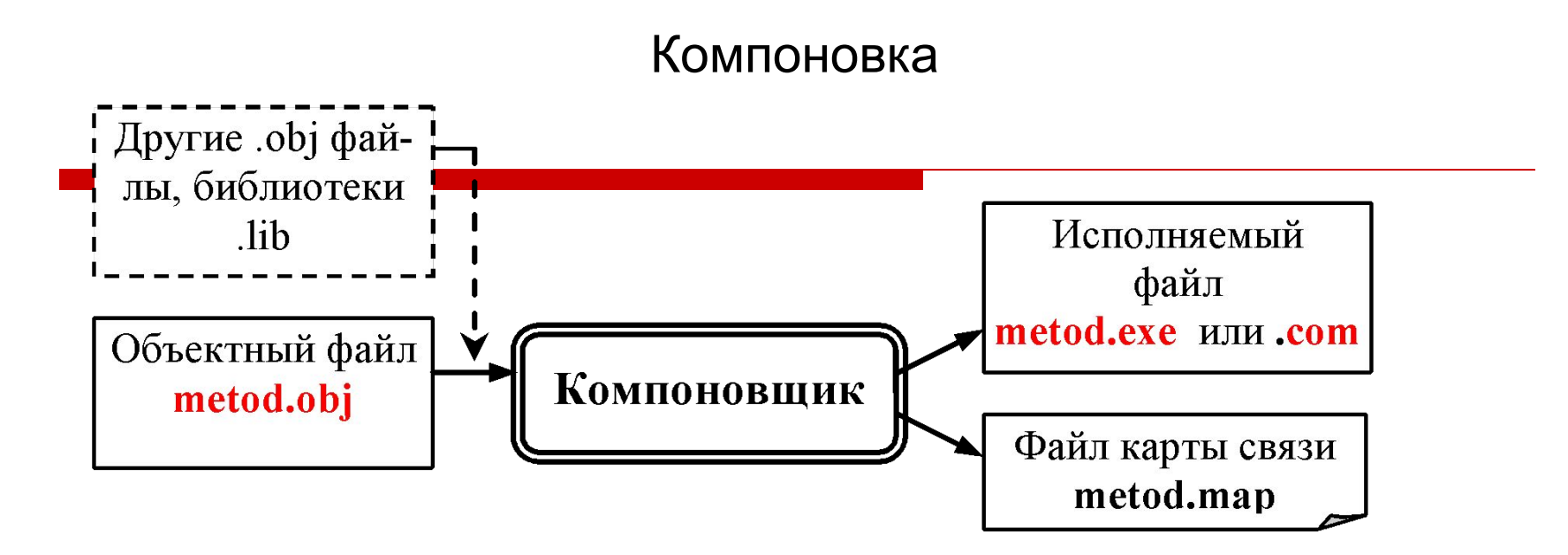

- □ Компоновщик создает из машинного кода (.obj) «исполняемый код» для операционной системы. исполняемый код дополнен технической информацией о программных сегментах, необходимой ОС при загрузке кодов из программных сегментов в память
- □ Исполняемый код сохраняется в файле с расширением .ехе или .com.

### Отладка

Для отладки исполняемого кода после загрузки его в память используются программы-отладчики.

Они позволяют:

- управлять процессором во время исполнения команд программы:
- исполнять команды с остановкой после каждой
- исполнять команды до определенного адреса
- возвращать процессор к уже исполненной команде и другое
- □ в моменты приостановки процессора просматривать или изменять текущее содержимое байтов памяти и регистров процессора
- и другое

Инструментальные средства

Классический пакет Borland Turbo Assembler (TASM) включает в себя необходимые утилиты для трансляции, компоновки и отладки 16-разрядных программ для процессоров х86:

- Tasm.exe транслятор
- Tlink.exe компоновщик
- **Td.exe отладчик**  $\mathcal{L}_{\text{max}}$
- □ Программы TASM являются консольными утилитами, то есть требуют режима командной строки.
- □ Самой удобной средой для работы с этими утилитами является не чистый консольный режим, а среда файловых менеджеров (FAR, Total Commander, NC, VC и др.)
- □ В интерфейс файловых менеджеров интегрированы:
- консольная среда командного режима,
- удобный панельный интерфейс для работы с дисками, каталогами и файлами,
- встроенный текстовый редактор (с кодовой страницей 866)

Транслятор TASM

Запуск транслятора Tasm.exe из командной строки: 〉 **tasm.exe metod.asm /l /n**

Объектный файл metod.obj по умолчанию будет создан в каталоге, где находится транслятор.

Ключи трансляции:

- **/l** создать файл-протокол трансляции
- **/n** не создавать в конце протокола список символических имен (для экономии бумаги при печати)

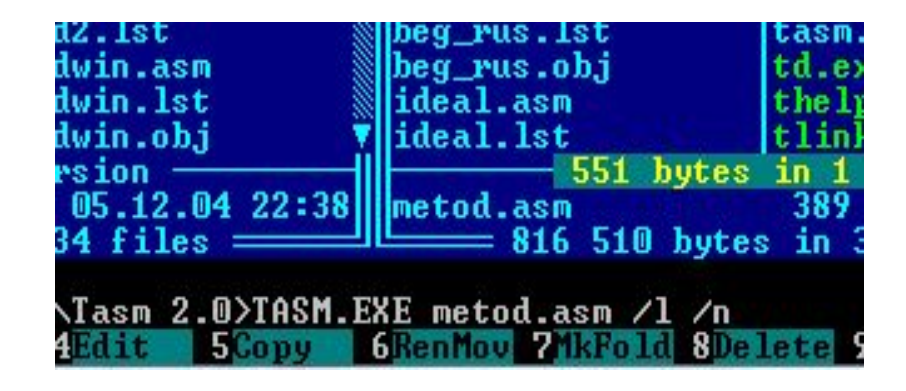

Запуск компоновщика Tlink.exe из командной строки:  $\Box$ 

> tlink.exe metod.obj /x

Исполняемый файл metod.exe создается в каталоге, где был объектный модуль.

Ключ: /x - не создавать файл карты связи (map)

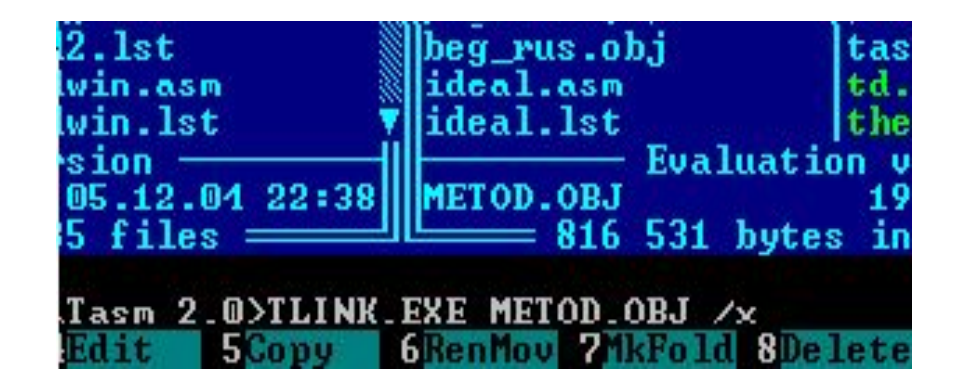

#### Отладчик Td.exe

Загрузка отладчика из командной строки вместе с исполняемой  $\Box$ программой:

#### > td.exe metod.exe

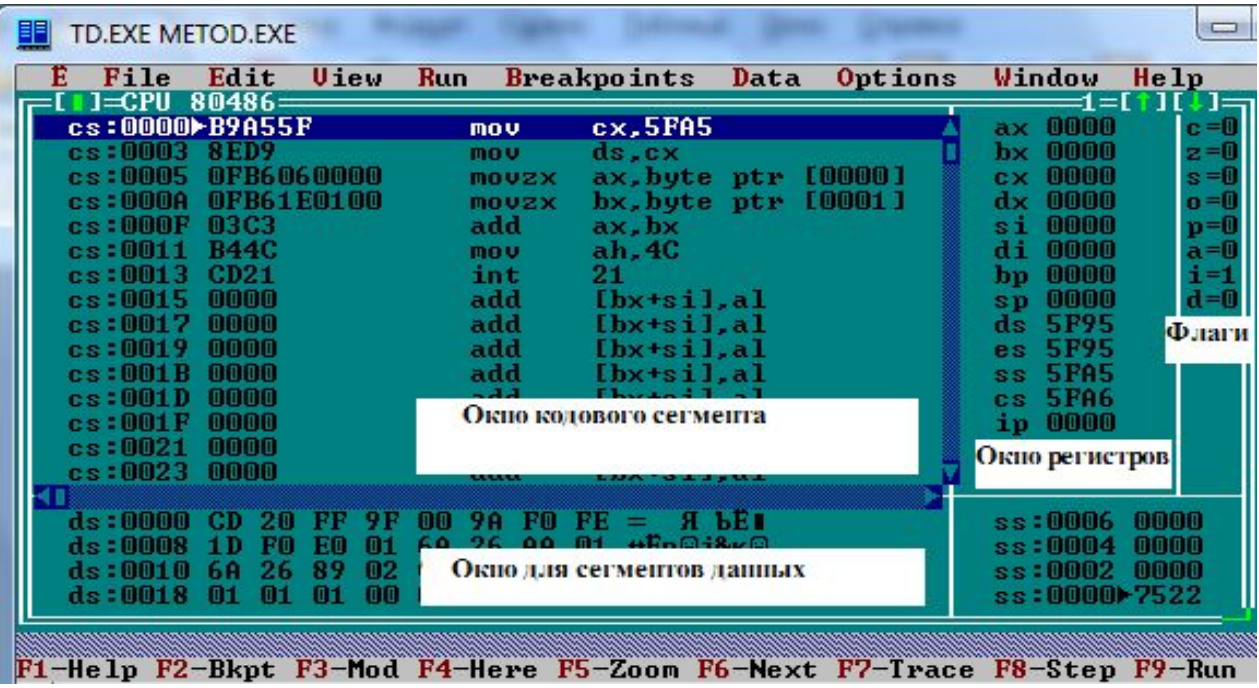